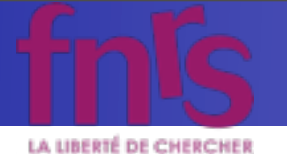

# MadGraph 5: Tutorial

Olivier Mattelaer

KIAS MadGrace school, Oct 24-29 2011 and the state of the MadGraph 5 Olivier Mattelaer

mardi 25 octobre 2011

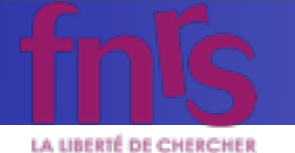

#### Learn the Basics

- Launch madgraph and start the tutorial
	- ./bin/mg5
	- mg5> tutorial

and follow instructions

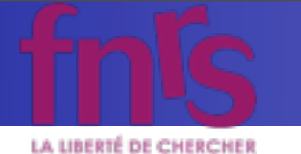

### Do you understand MG5?

- Draw the diagram and after compare with MG5
	- $\bullet$  u u~ > t t~
	- adding the semi-leptonic decay
	- $g g > t$  t~ h (both SM/HEFT model)
	- $gg > u u \sim b b$

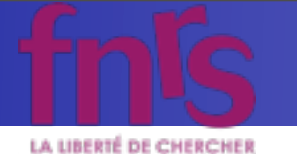

#### Answer

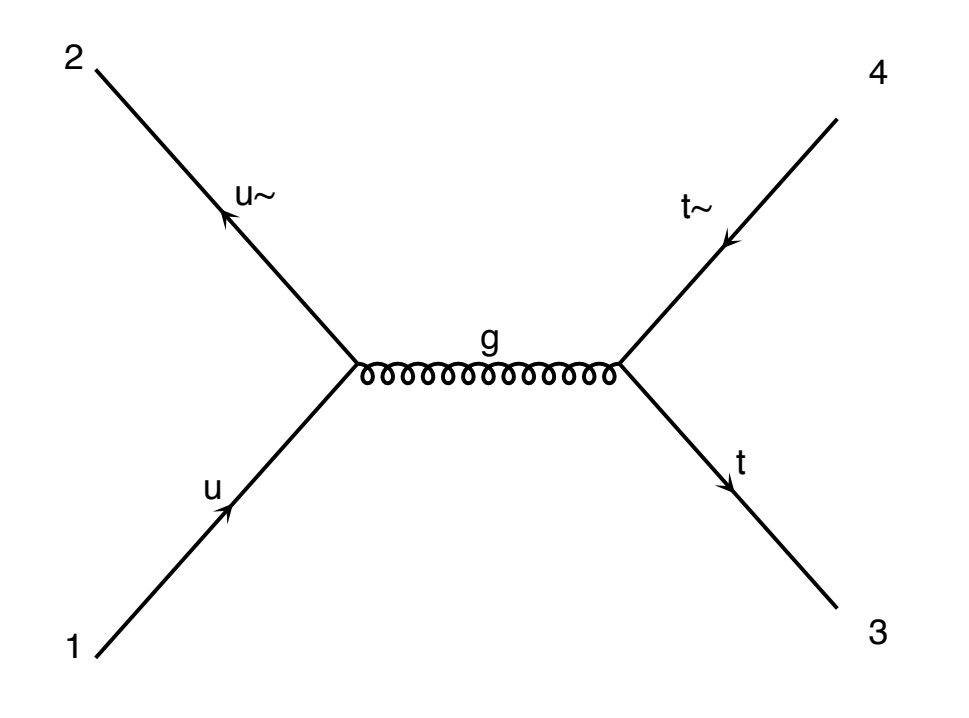

diagram 1 QCD=2, QED=0

#### No Higgs: yukawa set to zero in the model

KIAS MadGrace school, Oct 24-29 2011 and the state of the MadGraph 5 Olivier Mattelaer

mardi 25 octobre 2011

• generate u u~ > t t~ • generate u u~ > t t~ QED=2

 $u \in \mathbb{R}^n$  ,  $u \in \mathbb{R}^n$  ,  $u \in \mathbb{R}^n$  ,  $u \in \mathbb{R}^n$  ,  $u \in \mathbb{R}^n$  ,  $u \in \mathbb{R}^n$  ,  $u \in \mathbb{R}^n$ 

u~

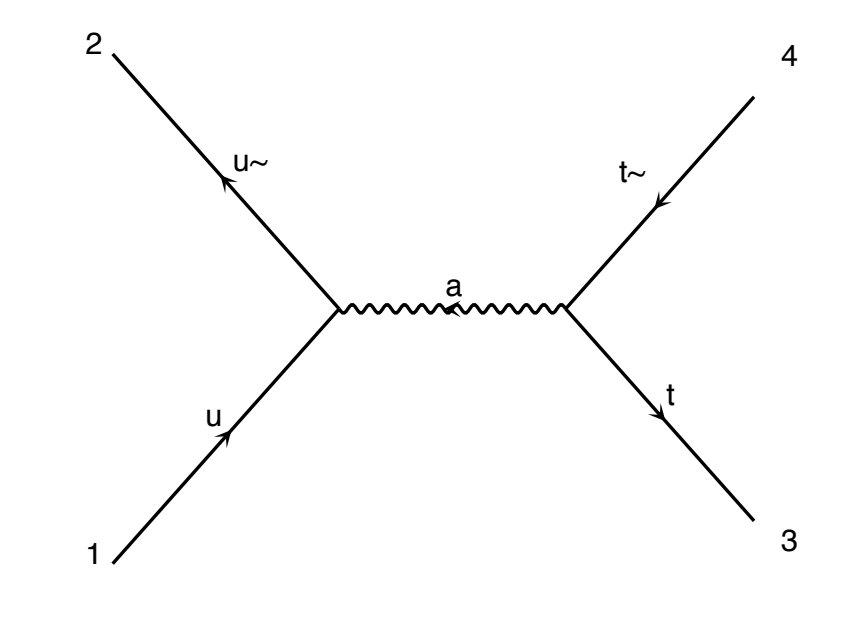

diagram 1 QCD=0, QED=2

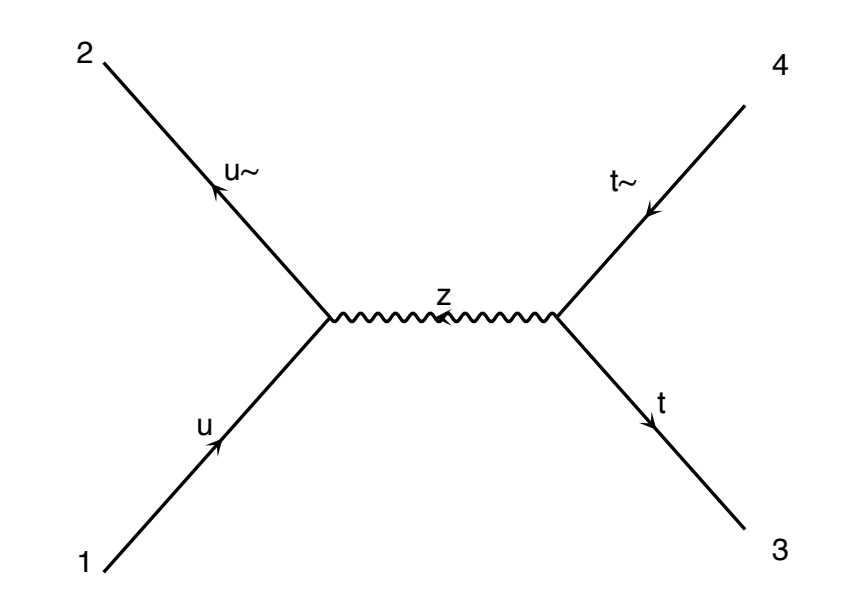

diagram 3 QCD=0, QED=2

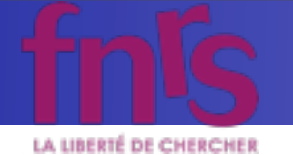

#### Answer #2

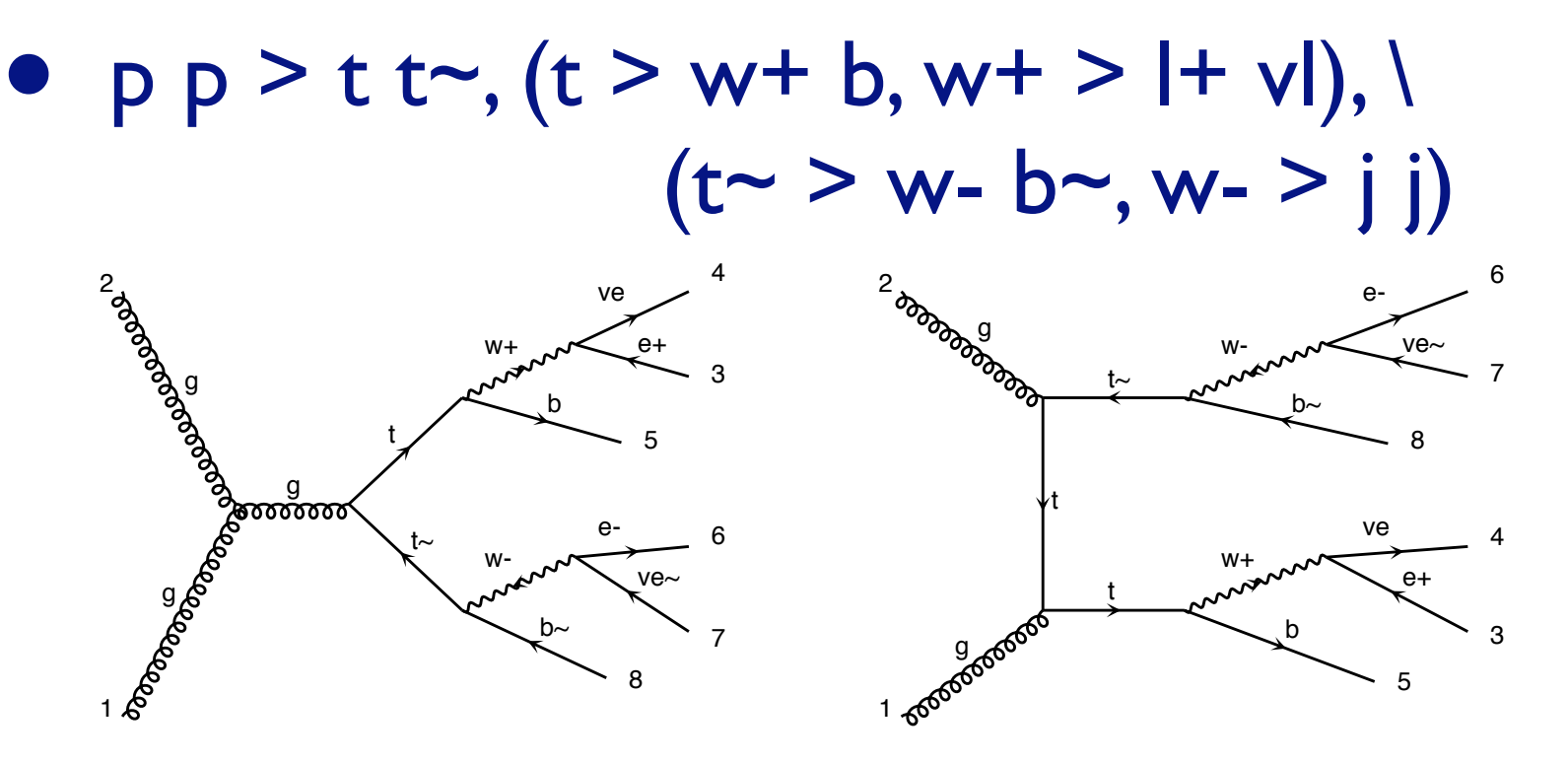

diagram 1 QCD=2, QED=4

diagram 2 QCD=2, QED=4

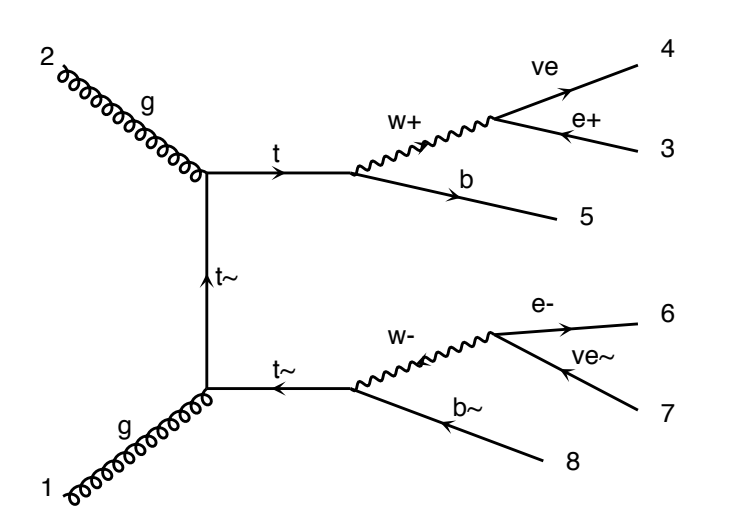

KIAS MadGrace school, Oct 24-29 2011 and the state of the MadGraph 5 Olivier Mattelaer

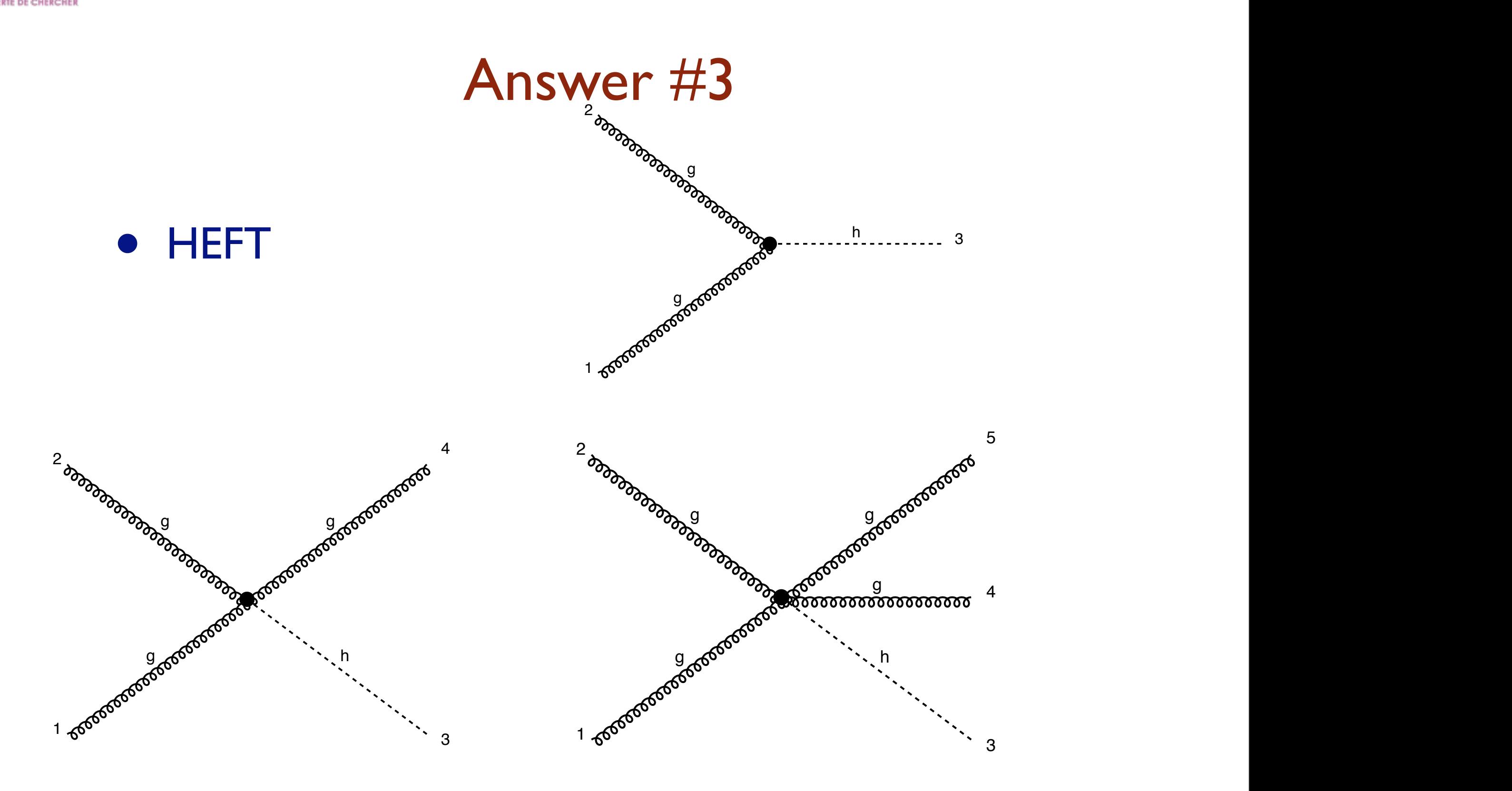

2

2

 $d_{\rm eff}=1$ 

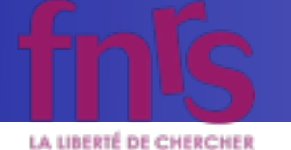

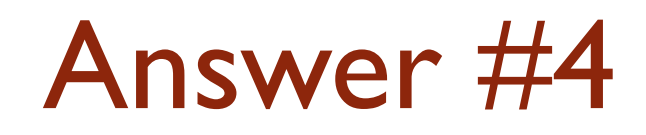

- 36 diagrams (84 with QED contributions)
- Don't forget to do import model sm
- Could you do it by hand and found the 36?

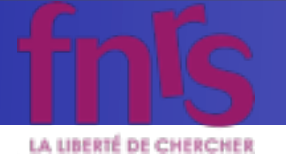

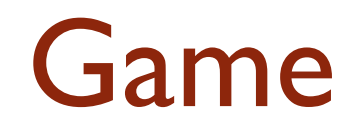

KIAS MadGrace school, Oct 24-29 2011 MadGraph 5 Olivier Mattelaer

mardi 25 octobre 2011

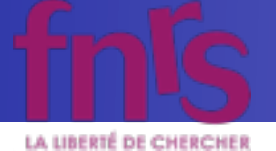

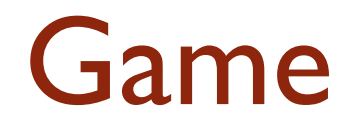

#### • Who will be the first to create the diagram for:

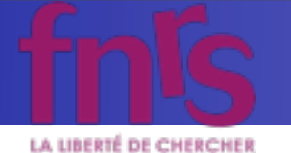

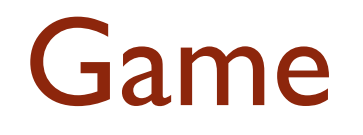

- Who will be the first to create the diagram for:
	- Higgs produced by gluon fusion decaying in two weak bosons.

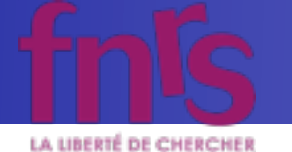

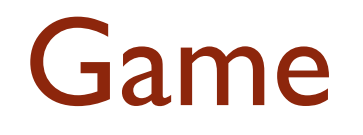

- Who will be the first to create the diagram for:
	- Higgs produced by gluon fusion decaying in two weak bosons.
	- squark pair production (squark up and down)

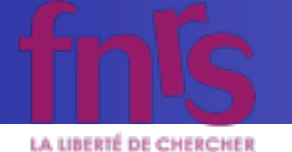

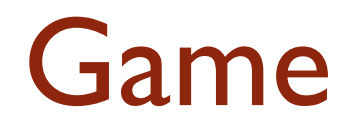

- Who will be the first to create the diagram for:
	- Higgs produced by gluon fusion decaying in two weak bosons.
	- squark pair production (squark up and down)
	- decays those in quark neutralino

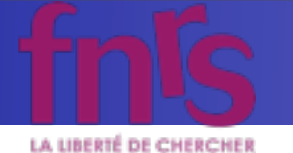

#### Game

- Who will be the first to create the diagram for:
	- Higgs produced by gluon fusion decaying in two weak bosons.
	- squark pair production (squark up and down)  $\mathbf{r} = \mathbf{r} \cdot \mathbf{n} \cdot \mathbf{d} \cdot \mathbf{n} \cdot \mathbf{n}$
	- decays those in quark neutralino 2
	- create the following diagram:

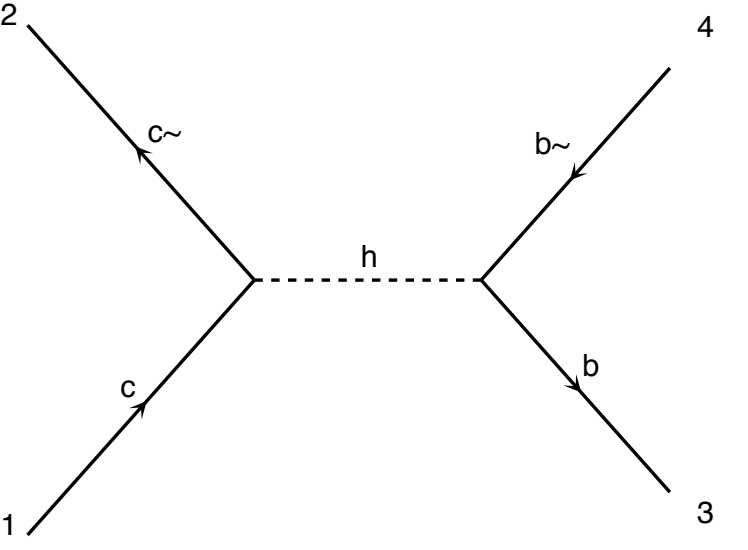

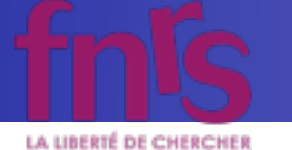

#### How to compute cross-section?

- mg5 > launch [DIRECTORY] [options]
	- See help launch for options
- cd DIRECTORY
	- ./bin/generate events

- How does it knows the parameter, the cut, ...?
	- It uses files [cards]

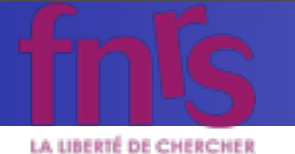

#### What is in the cards

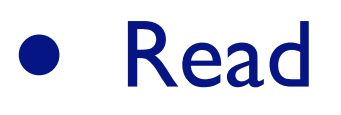

- Cards/param\_card.dat
- Cards/run\_card.dat
- Cards/pythia card default.dat
- Cards/pgs\_card\_default.dat
- To run pythia change the name of the card

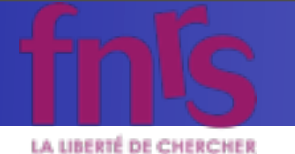

#### Tevatron vs LHC

- Compare the Tevatron and LHC cross-section
- Check the various distributions
	- Why looking at those distributions?
	- Is the behavior expected?

• ...

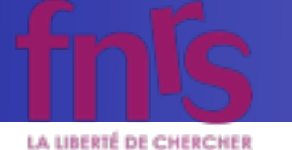

## Signal + Background analysis

- Study the distributions at parton level.
- Strategy to distinguish the signal
- Look at the reconstructed level
- Is it still working?
- What is the effect of the shower?
- What is the effect of the detector?

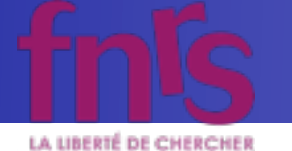

#### Blind Game

- Those are signal events only  $(p \ p \geq ??$  > Anything)
- Found which particle creates those distributions
- Try first only at detector level